## USB

## 2004 3 17

RS232C がないパソコンでジオカルテのデータ通信を行なう場合、G グラフ Ver1.160 以降で、 USB RS232C

USB

USB-CVRS9

DOS/V NEC PC98-NX  $\rm{USB}$   $\rm{USB}$ windows98 DOS/V USB

対応 OS Windows XP 2000 Me 98SE 98

USB-RS232C

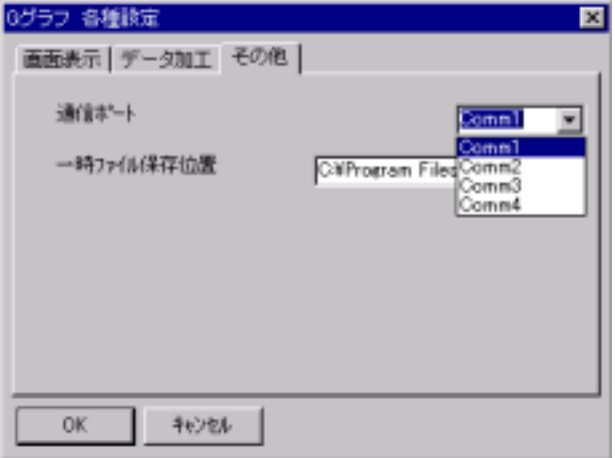

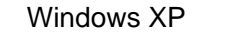

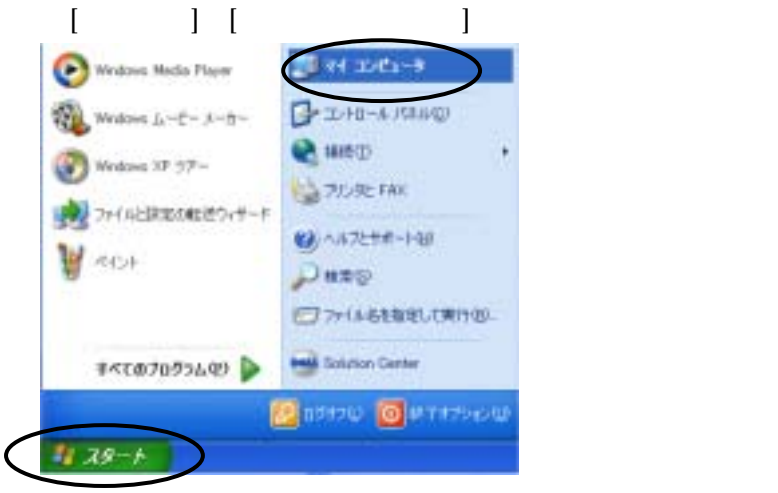

## $[$

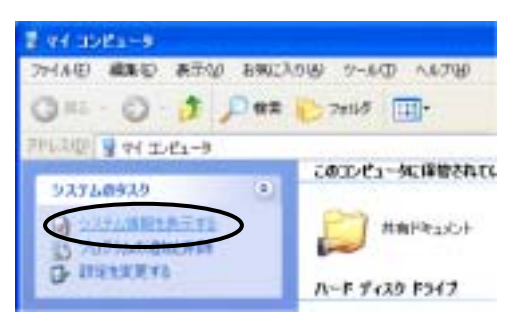

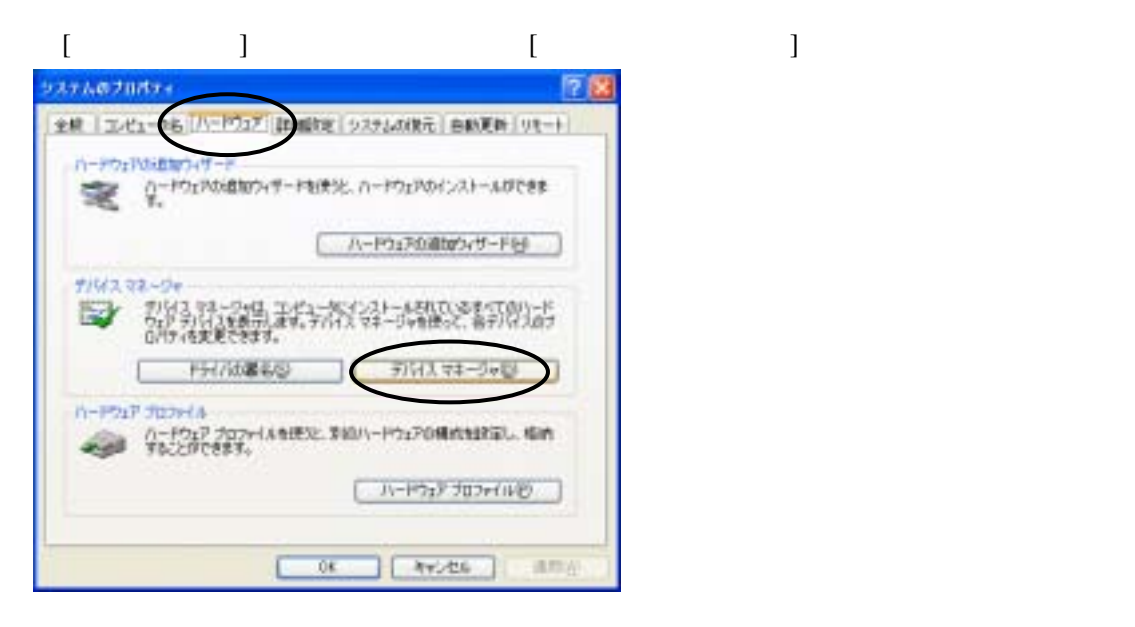

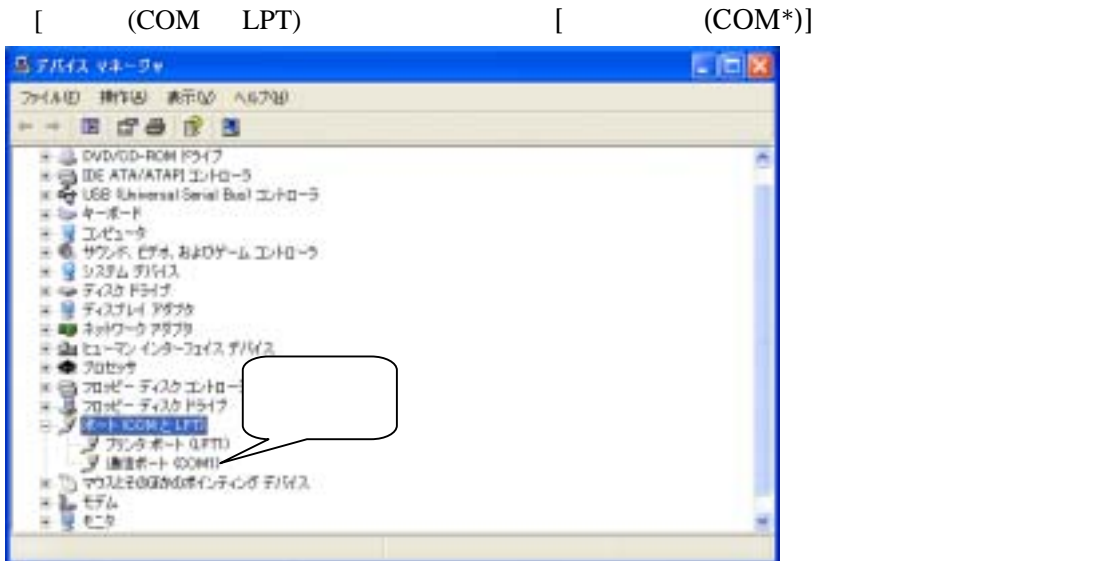

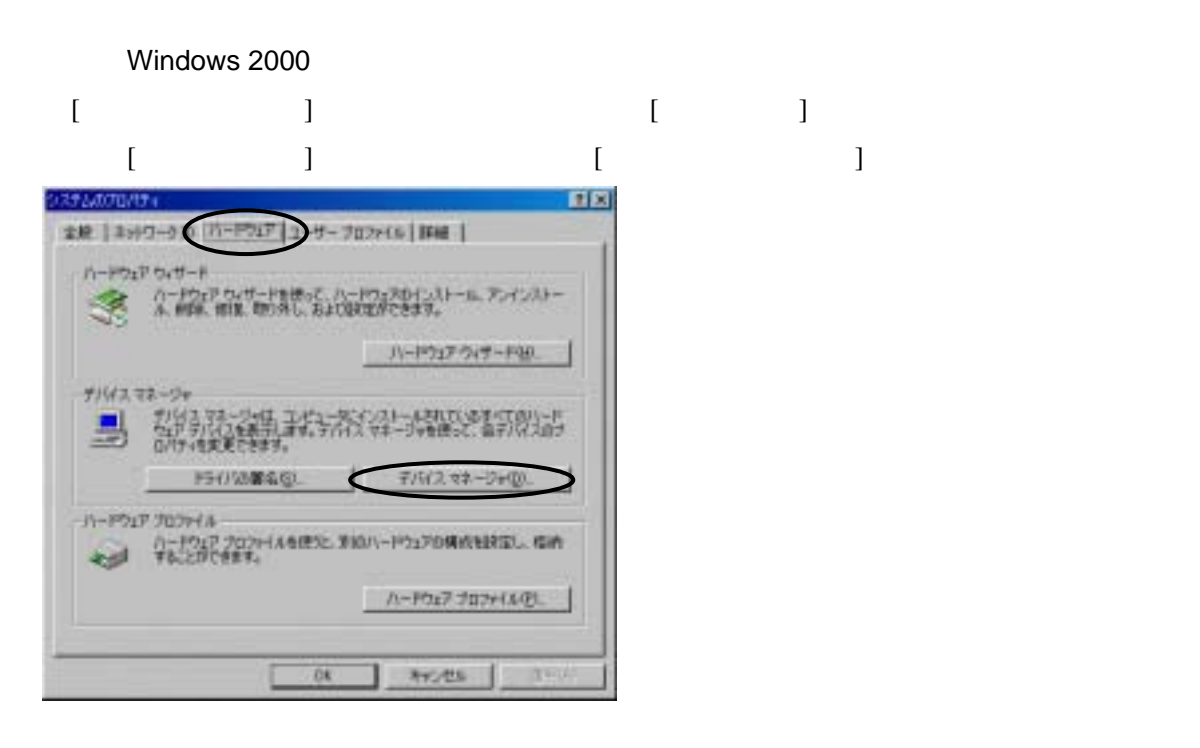

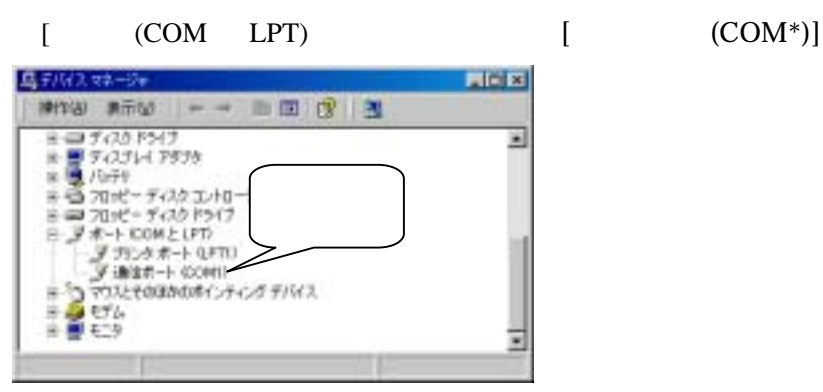

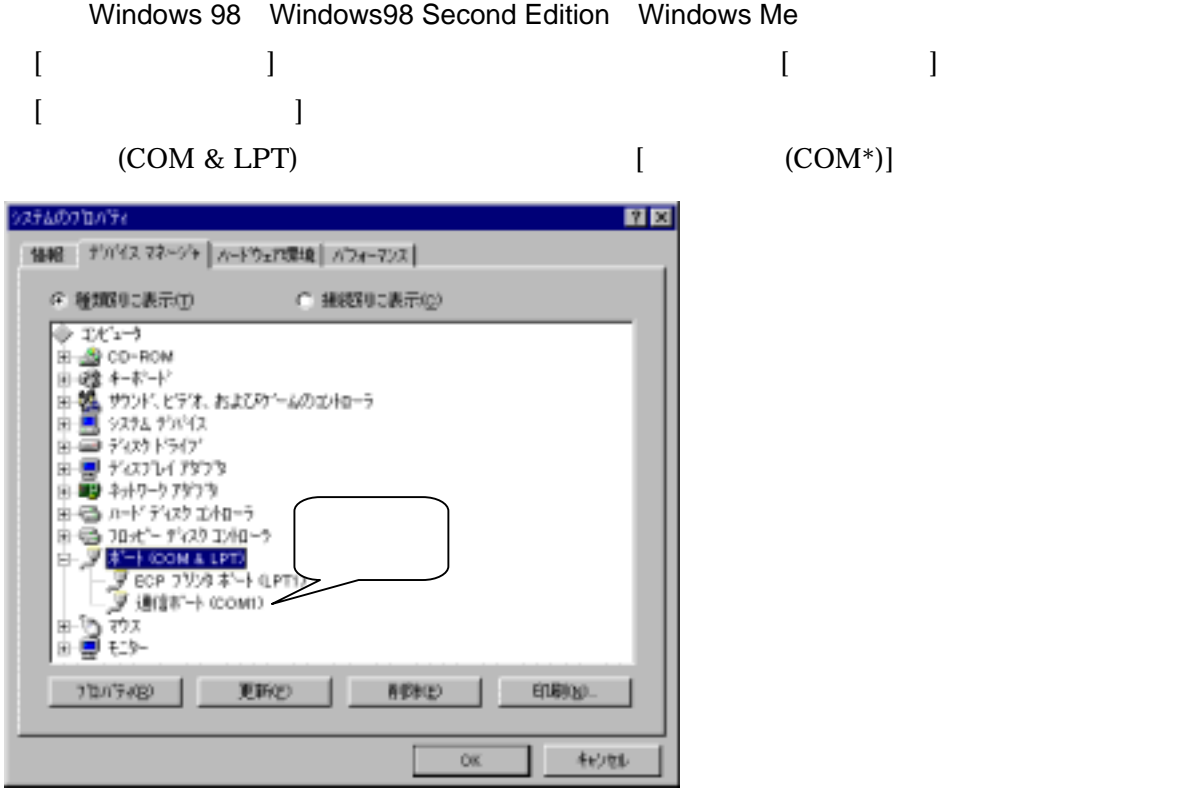